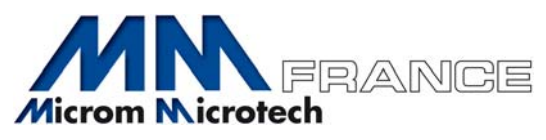

# TUTORIEL EXTRANET MM FRANCE

### 1/ CONNEXION AU SITE MM FRANCE

Allez sur le site MM France : www.mm‐france.fr Cliquez sur le bouton : ACCES CLIENTS (en haut, à droite)

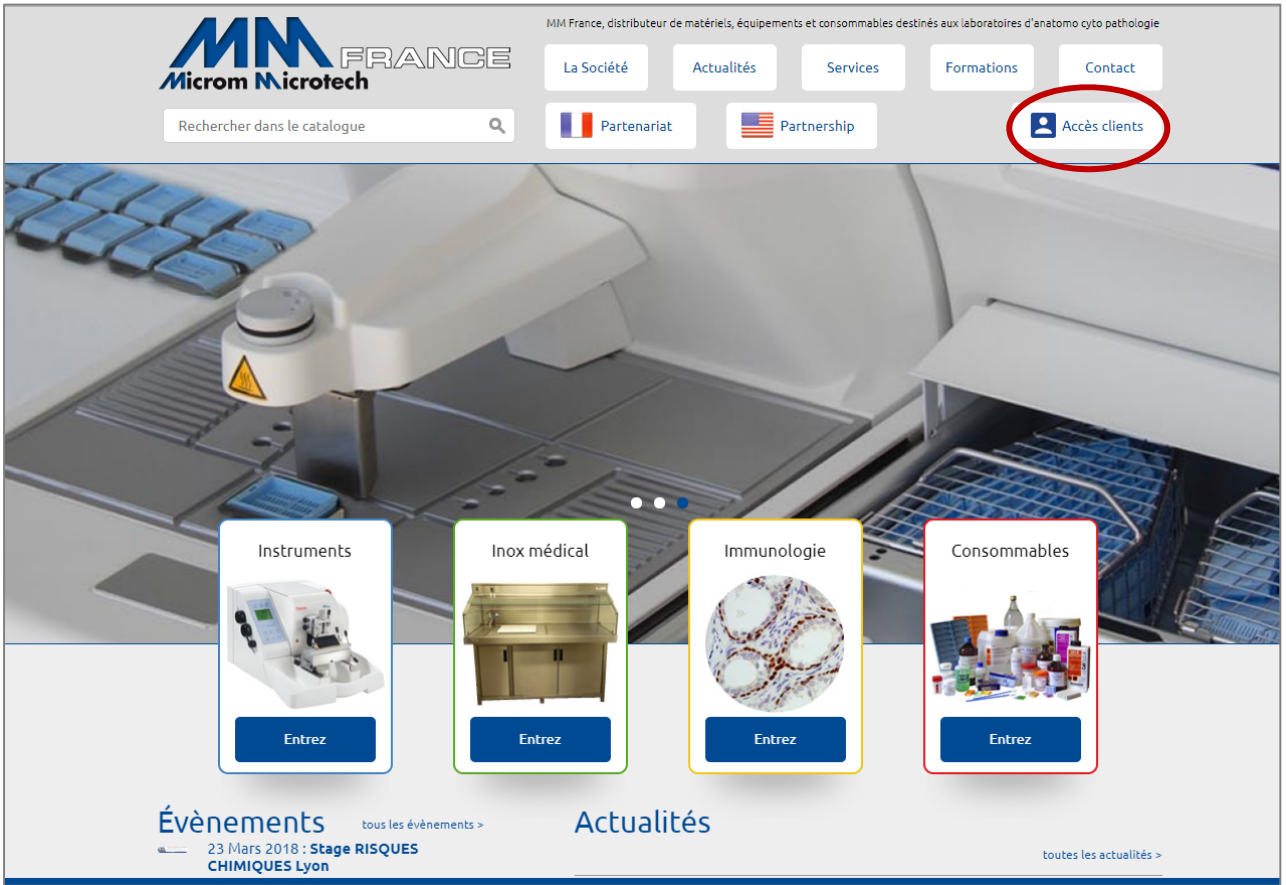

Vous êtes ensuite dirigé vers la page de connexion à l'extranet.

- 1<sup>ère</sup> visite : se reporter au point 2
- 2<sup>ème</sup> visite : se reporter directement au point 4

#### 2/ INSCRIPTION

Si c'est votre première visite, cliquez sur le bouton vert INSCRIPTION

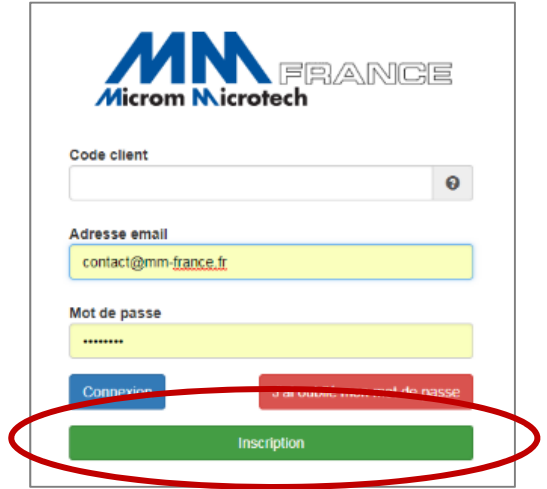

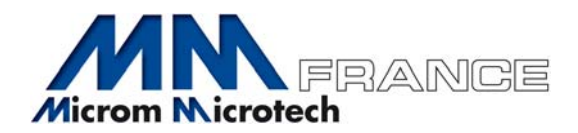

#### 3/ FORMULAIRE D'INSCRIPTION

Complétez l'ensemble du formulaire.

En cas d'oubli du code client, vous pouvez :

- ‐ Envoyer une demande à contact@mm‐france.fr
- ‐ Ou téléphoner au 04 78 34 21 67

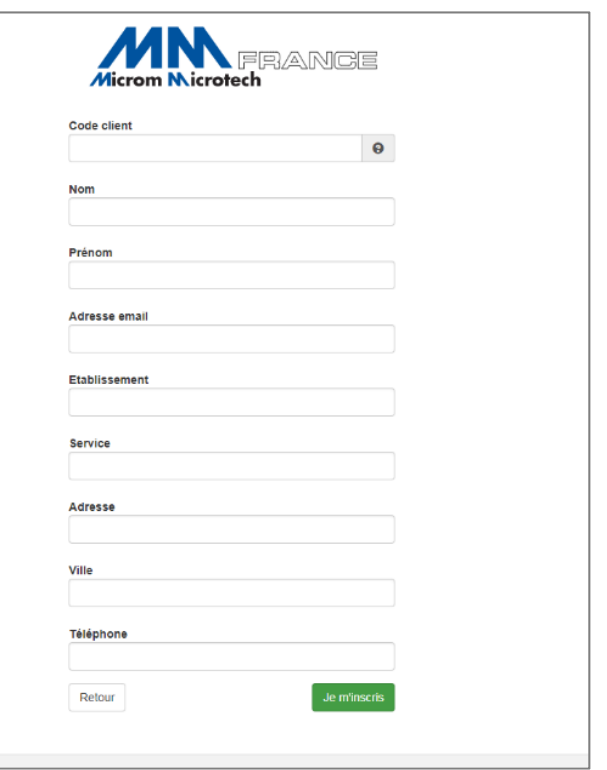

Après validation du formulaire en cliquant sur le bouton vert JE M'INSCRIS, vous allez recevoir un email avec vos identifiants.

#### 4/ CONNEXION A L'EXTRANET

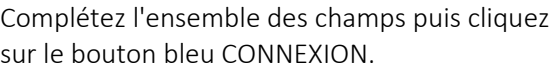

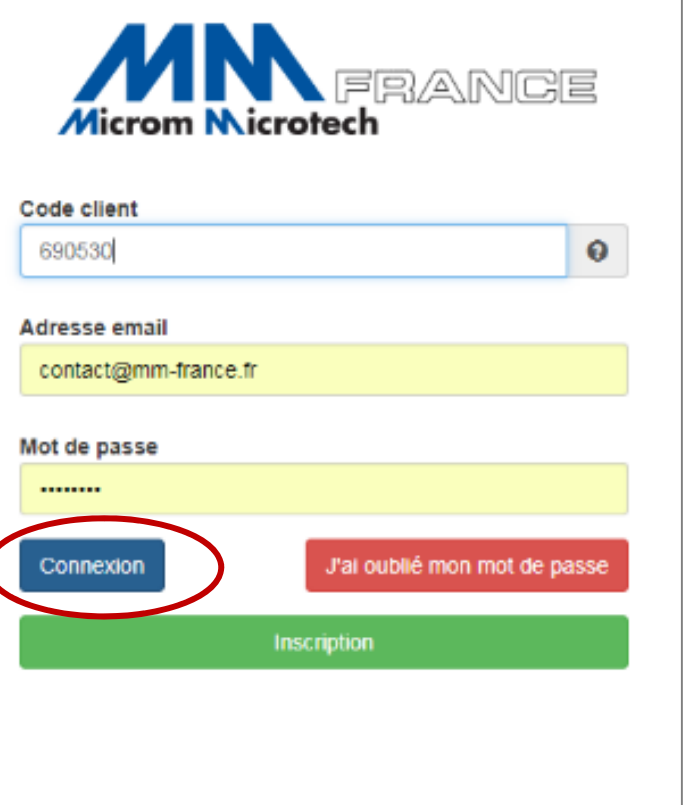

(

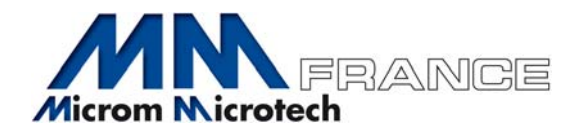

#### 5/ BIENVENUE SUR NOTRE EXTRANET

Vous pouvez à présent choisir le menu qui vous intéresse :

contact@mm-france.fr ou au +33 (0)4 78 34 21 67

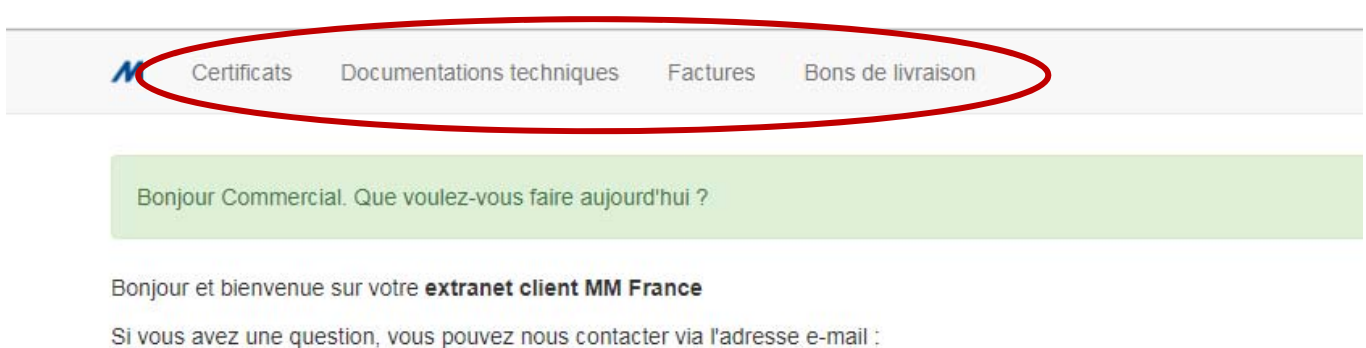

#### 6/ CERTIFICATS D'ANALYSES

 $\overline{M}$ Certificats Documentations techniques Factures Bons de livraison 00403 - HISTOWAX PARAFINE Les certificats d'analyses sont classés par ordre 00601 - DECALC alphanumérique (référence et désignation du produit), ■ 00801 - PERTEX<br>■ 00811 - PERTEX<br>■ 010202 - ZIEL NEELSEN SELON FITE<br>■ 010207 - BLEU ALCIAN<br>■ 010210 - TRICHROME DE MASSON puis par année, puis par lot. 010210 - INICHROME DE MASSON<br>010211 - ARGENT AFFIN<br>010211 - IMPREGNATION ARGENTIQUE 010212 - TRICHROME DE AZAN<br>010214 - CONGO RED<br>010214 - ROUGE CONGO 010214-ABOSSE CONSOR<br>1010216 - ENZYMES POUR COLORATIONS SPECIALES 010217 - WEIGERT 010220 - LUXOL FAST BLUE 2013 Prochainement, un moteur de recherche par référence, lot 2015<br>
2016<br>
0 010221 - LOT - 2016X02848.pdf<br>
0 010221 - LOT - 2016X04869.pdf<br>
0 010221 - LOT - 2016X04469.pdf<br>
0 010221 - LOT - 2016X09137.pdf<br>
0 010221 - LOT - 2016X19137.pdf<br>
0 010221 - LOT - 2016X19390.pdf<br>
0 010221 -  $-2015$ et désignation sera mis en place.010221 - LOT - 2016X09131-pdf<br>01010221 - LOT - 2016X13169.pdf<br>01010221 - LOT - 2016X13169.pdf 2017 010222 - GRIMELUS 010223 - GROCOTT SELON CALLARD<br>C10224 - TRICHROME SELON GOLDNER 1010225 - GIEMSA LONG<br>2010226 - LUXOL FAST BLUE 2 010228 - MASSON FONTANA<br>2 010229 - MAY GRUNWALD GIEMSA<br>2 010230 - VERT DE METHYL 010230 - VERT DE METHTE<br>1010231 - PAS acc HOTCHKISS-McMANUS<br>1010233 - PAS acc PEARSE 1010236 - PERLS<br>1010237 - PERLS VAN GIESON 010241 - VON KOSSA<br>- 010247 - PENTACHROME MOVAT

010248 - RHODAMINE

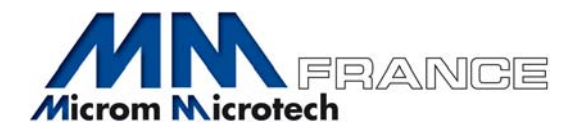

## 7/ DOCUMENTATION TECHNIQUE

Les documents techniques sont classés par ordre alphanumérique (référence et désignation du produit)

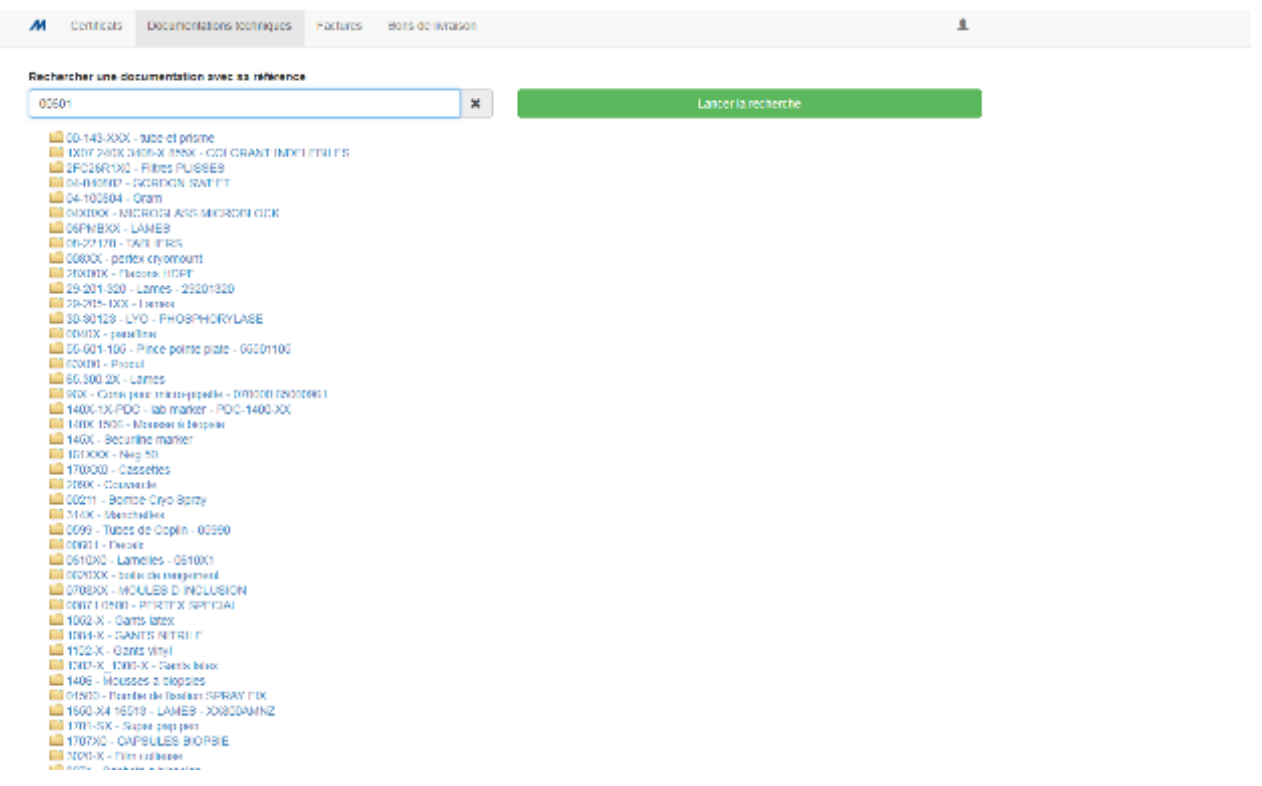

Vous pouvez également utiliser le moteur de recherche de 2 façons :

Par référence produit sans mettre le F/ ou le U/ (référence figurant sur le produit ou sur le bon de livraison) puis cliquez sur le bouton vert LANCER LA RECHERCHE

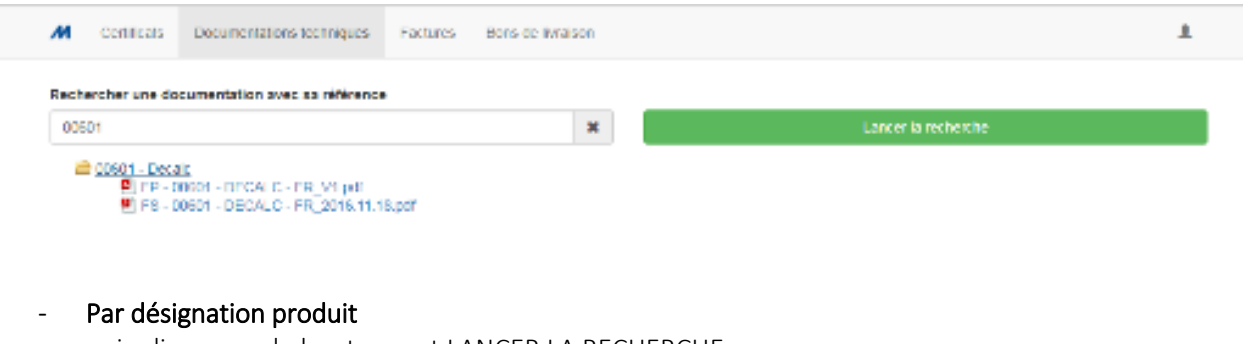

puis cliquez sur le bouton vert LANCER LA RECHERCHE

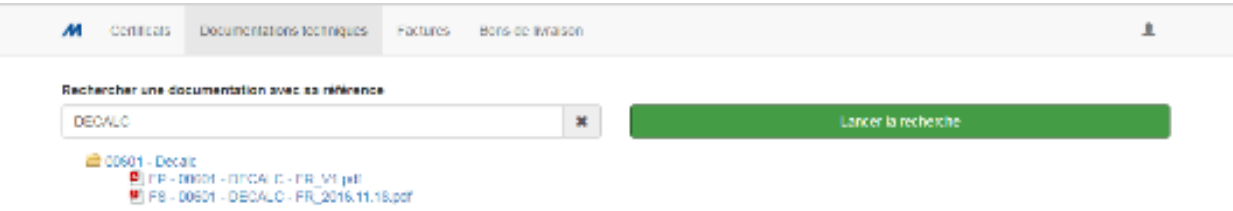

Dans les 2 cas, vous pouvez revenir au listing de départ en cliquant sur la croix à droite du champ de recherche.

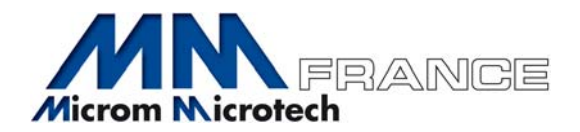

### 8/ BONS DE LIVRAISON ET FACTURES

Vous pouvez également retrouver l'ensemble de vos bons de livraison et factures MM France sur notre extranet.

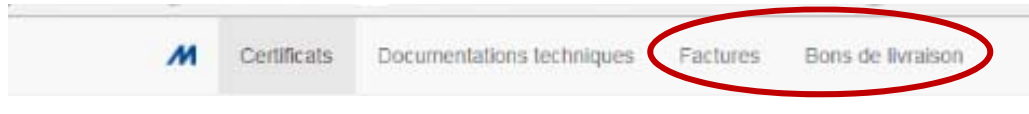

#### 9/ QUESTIONS EVENTUELLES

Si vous avez des questions concernant la marche à suivre, n'hésitez pas à nous contacter :

- ‐ Par email : contact@mm‐france.fr
- ‐ Par téléphone : 04 78 34 21 67

Bonne visite !